## **Computing Whole School Overview 2019-20** Pupils will be taught...

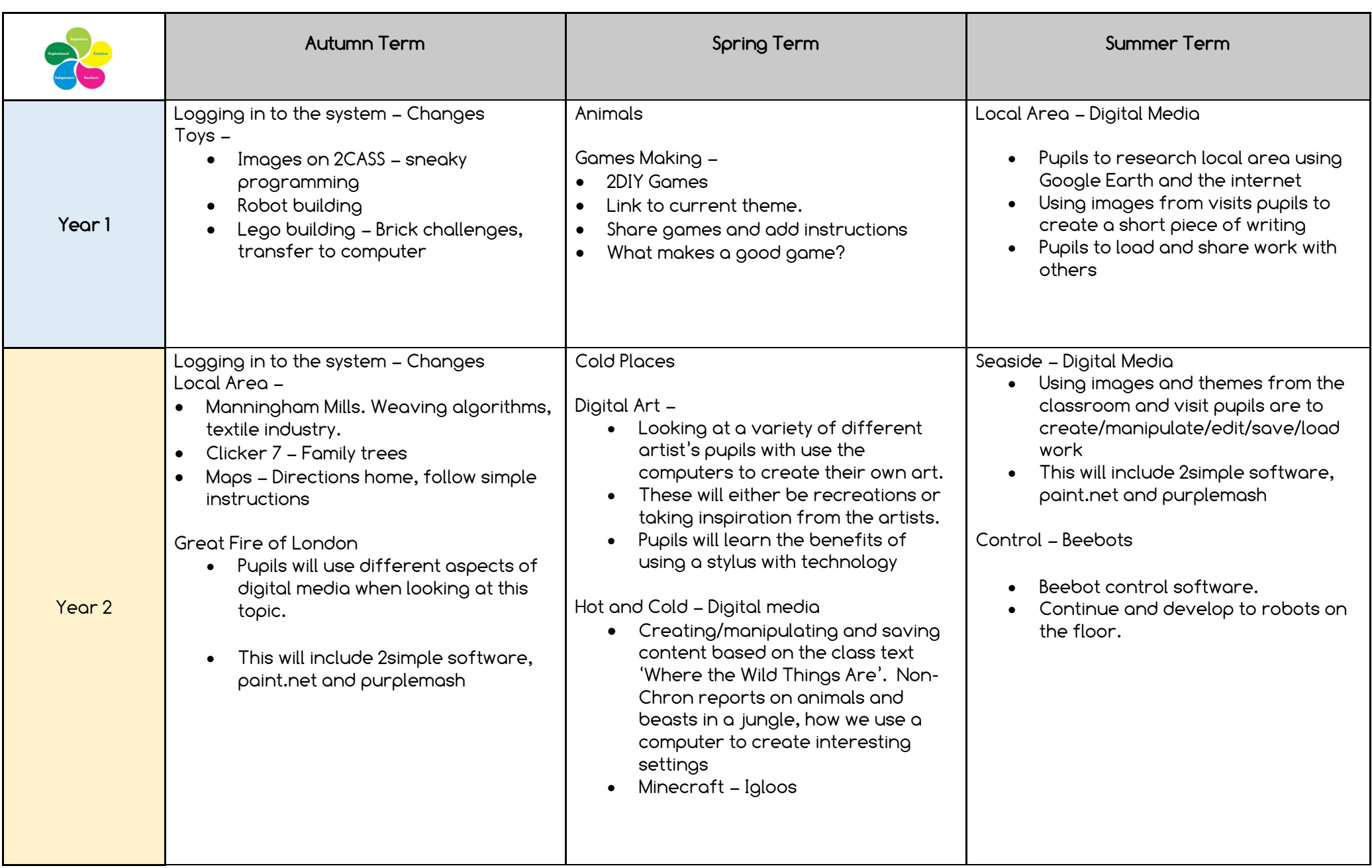

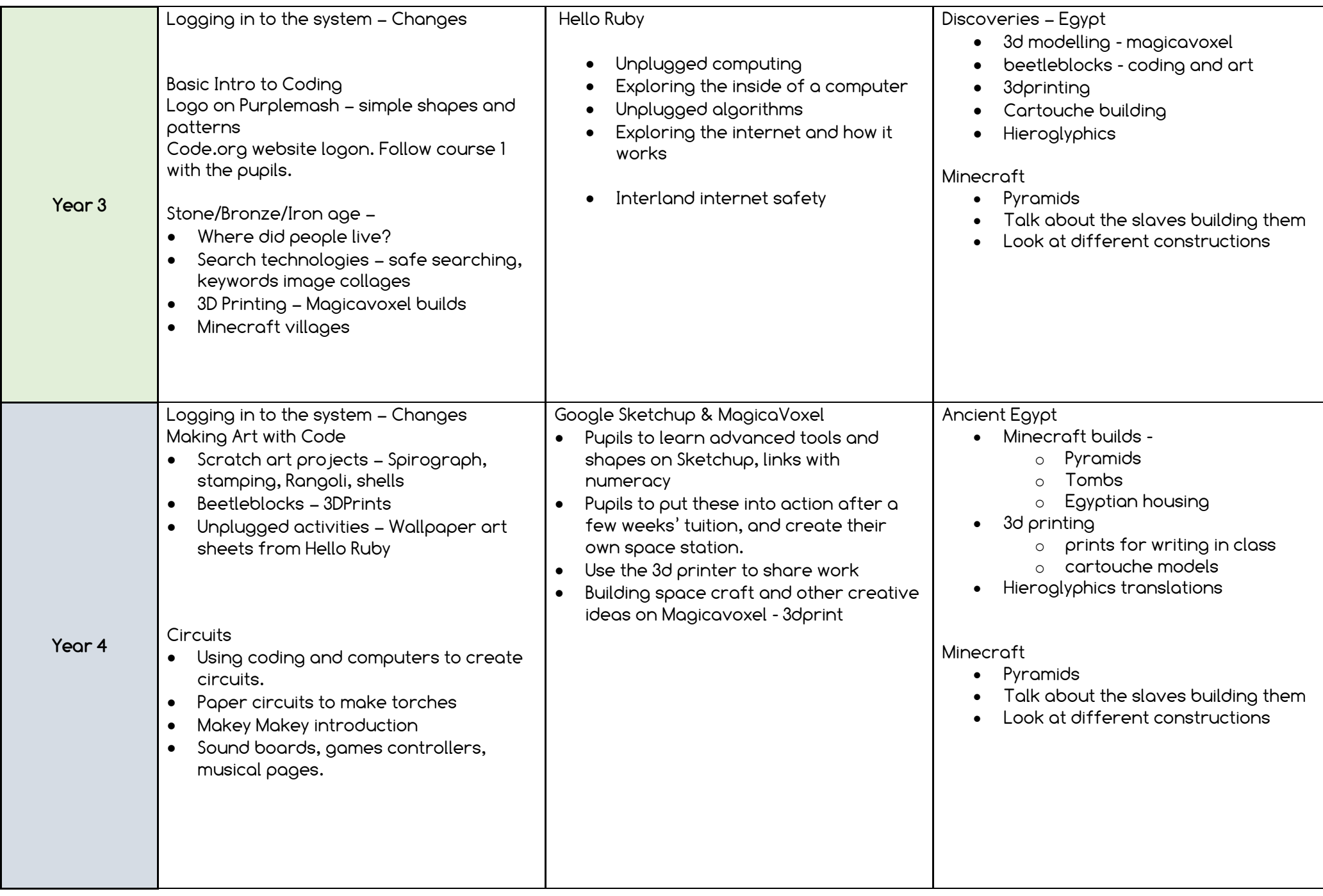

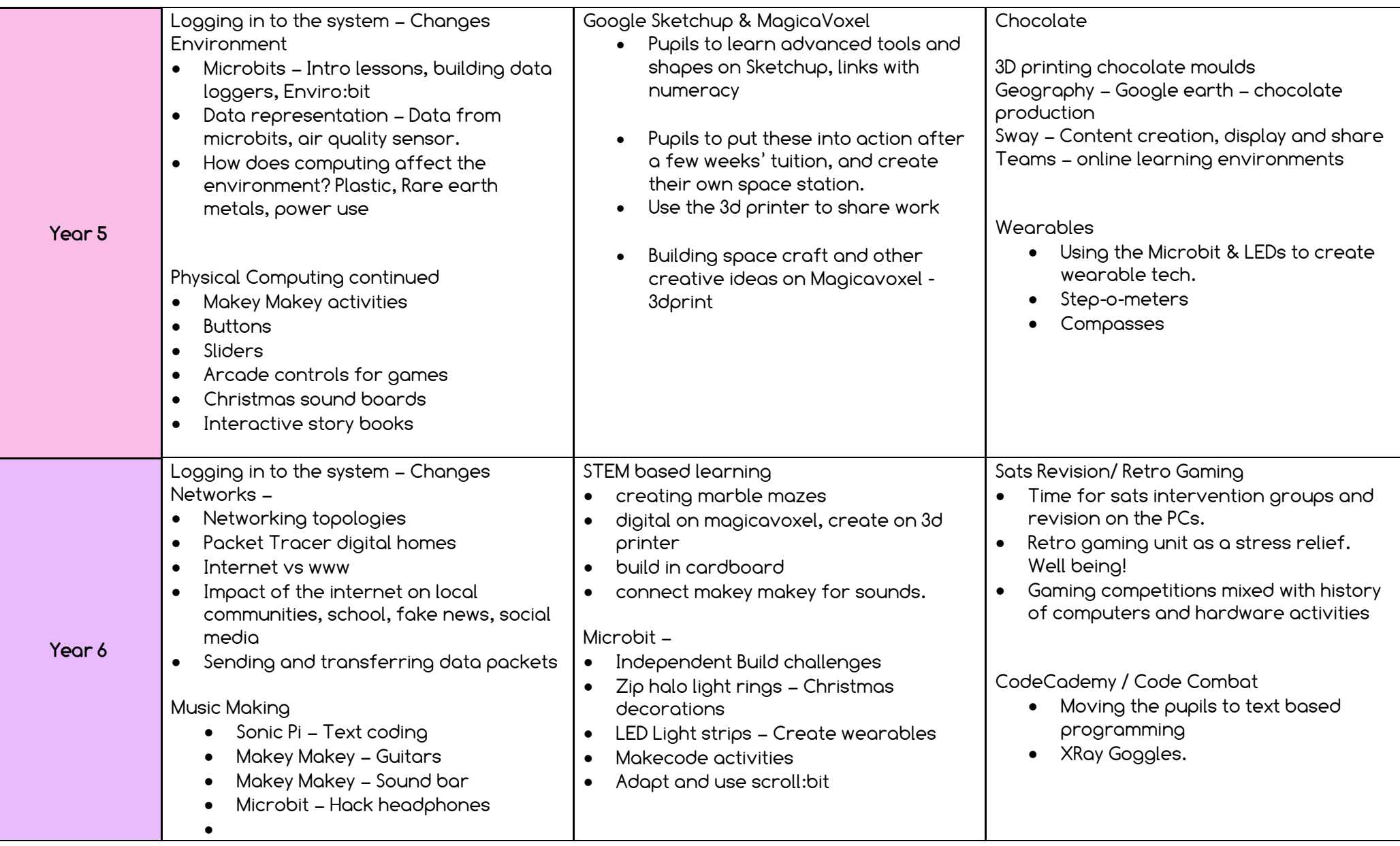